#### StdIn StdOut

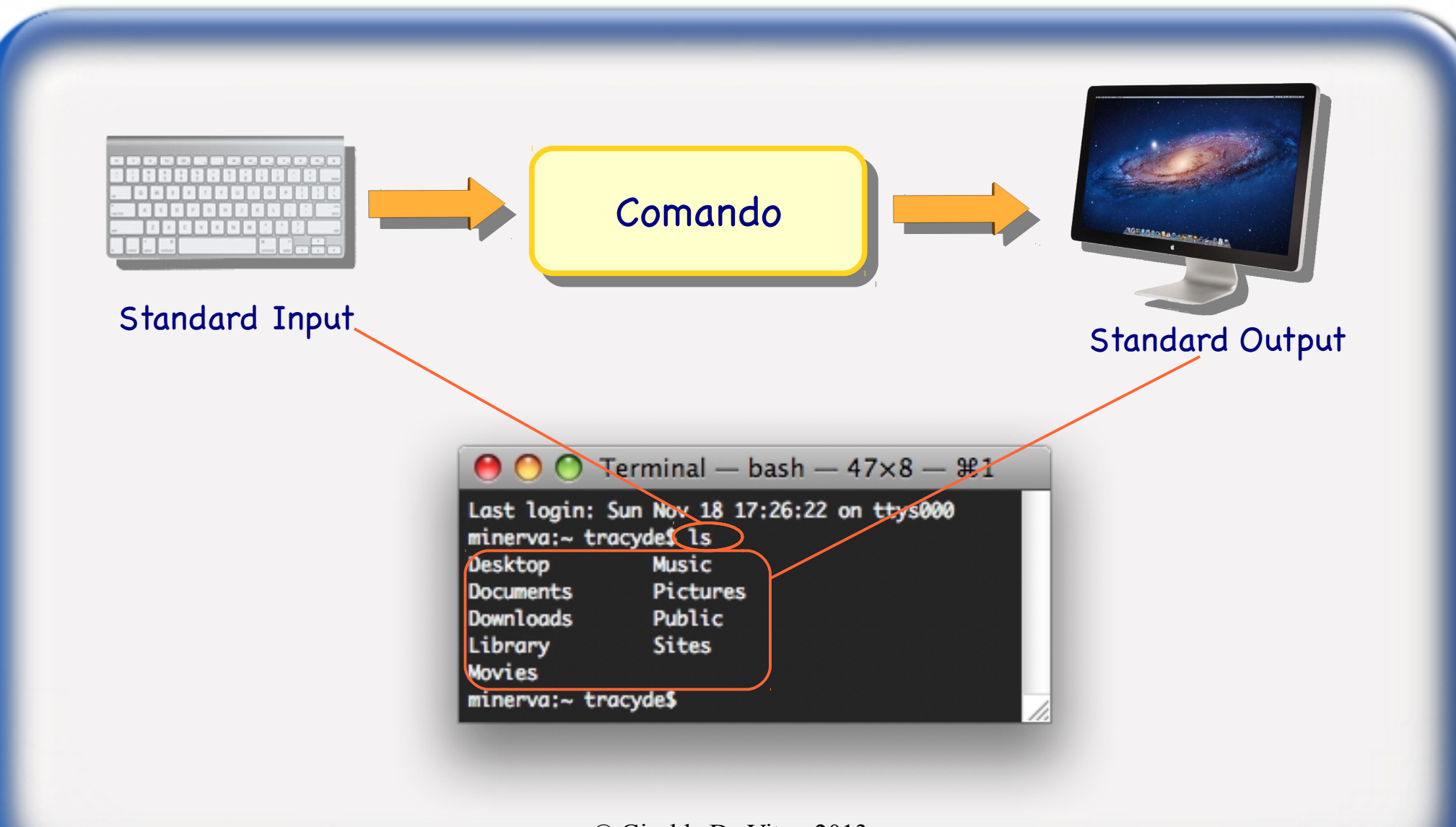

## Ridirezione dell'Output

#### Per ridirigere l'output si usa l'operatore maggiore:

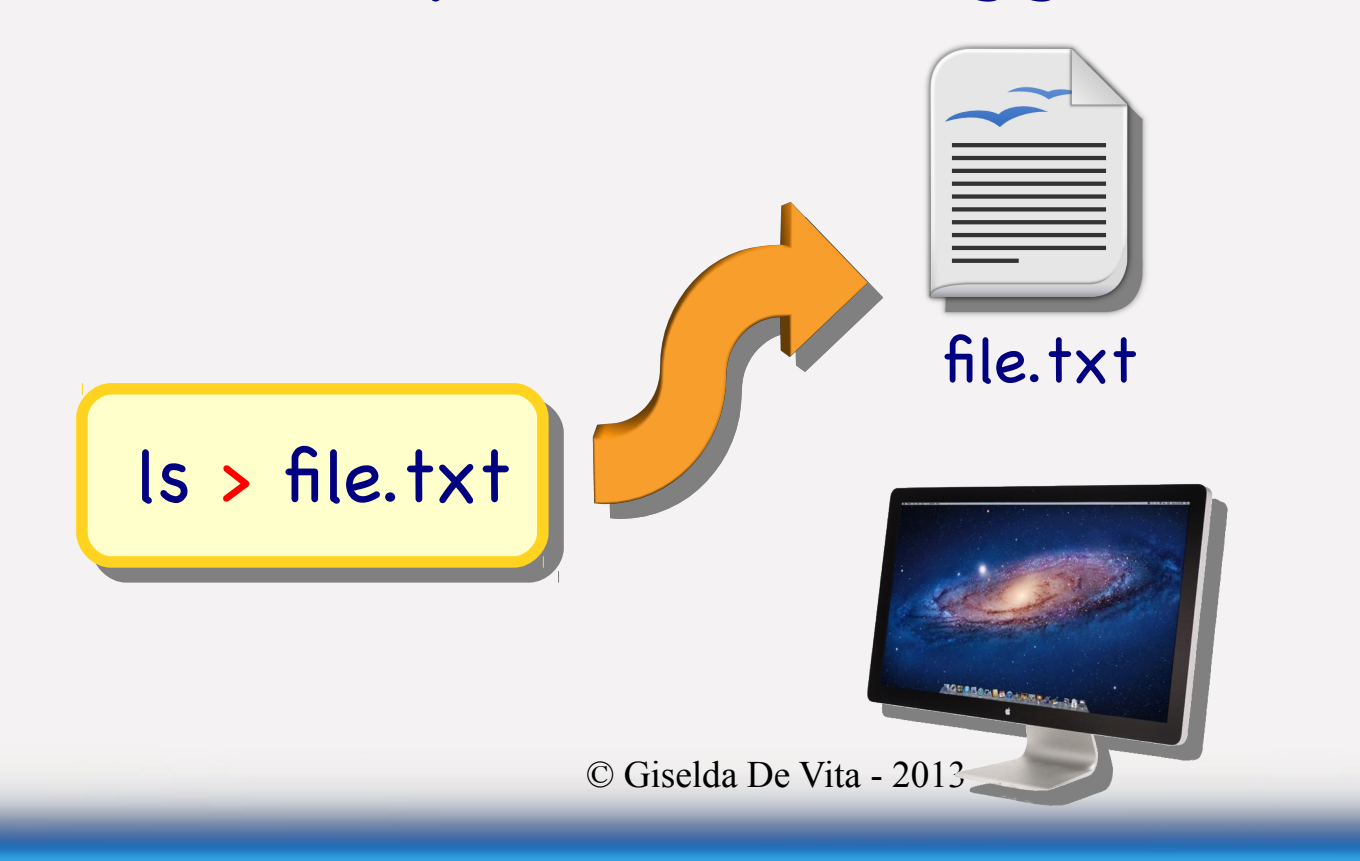

# Ridirezione dell'Output append

Per ridirigere l'output in modalità append si usa l'operatore maggiore maggiore:

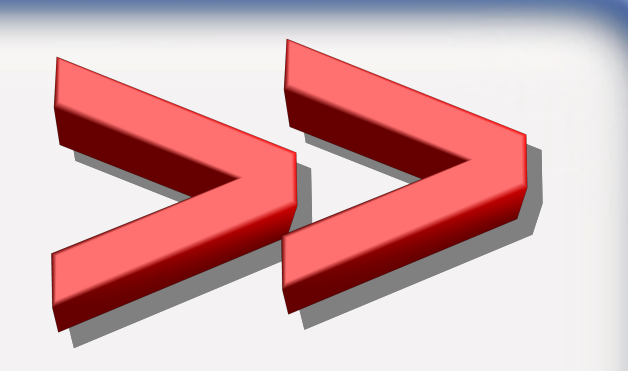

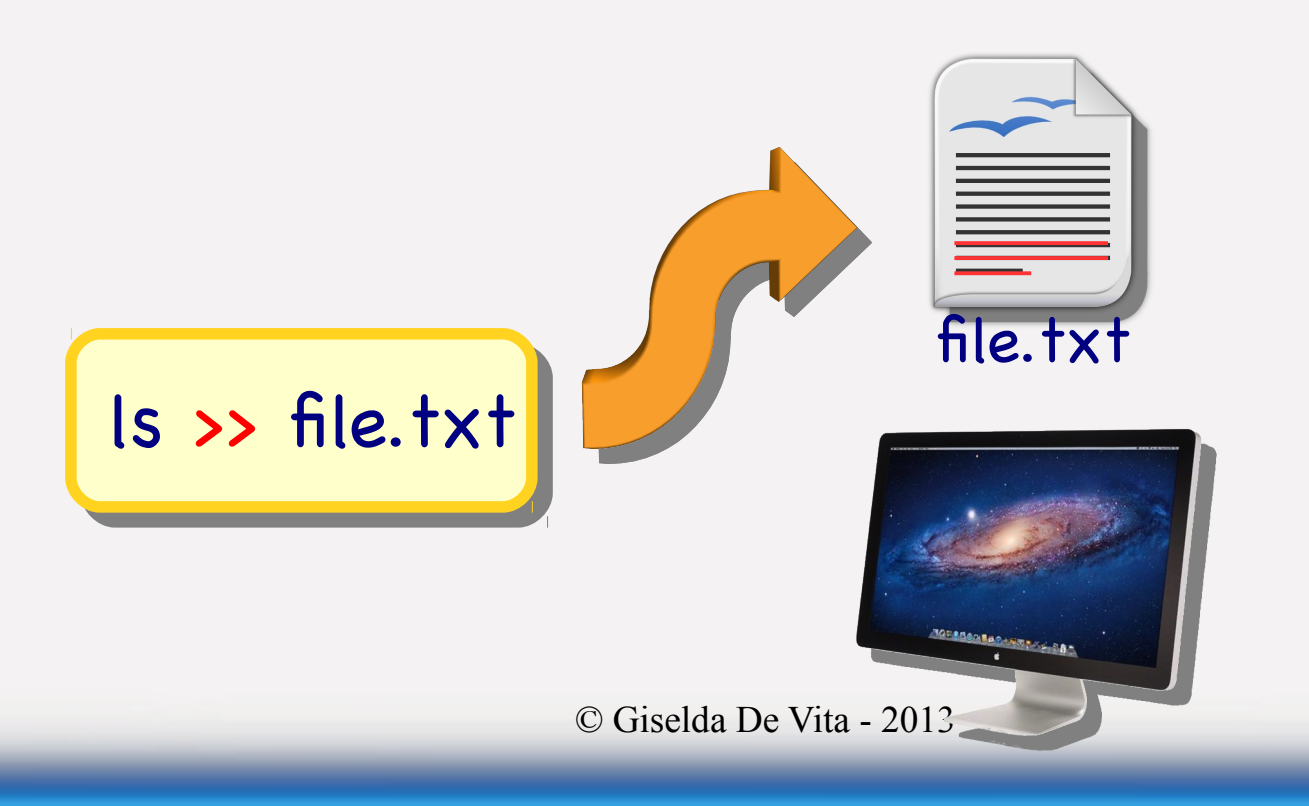

## Ridirezione dell'Input

Per ridirigere l'input si usa l'operatore minore:

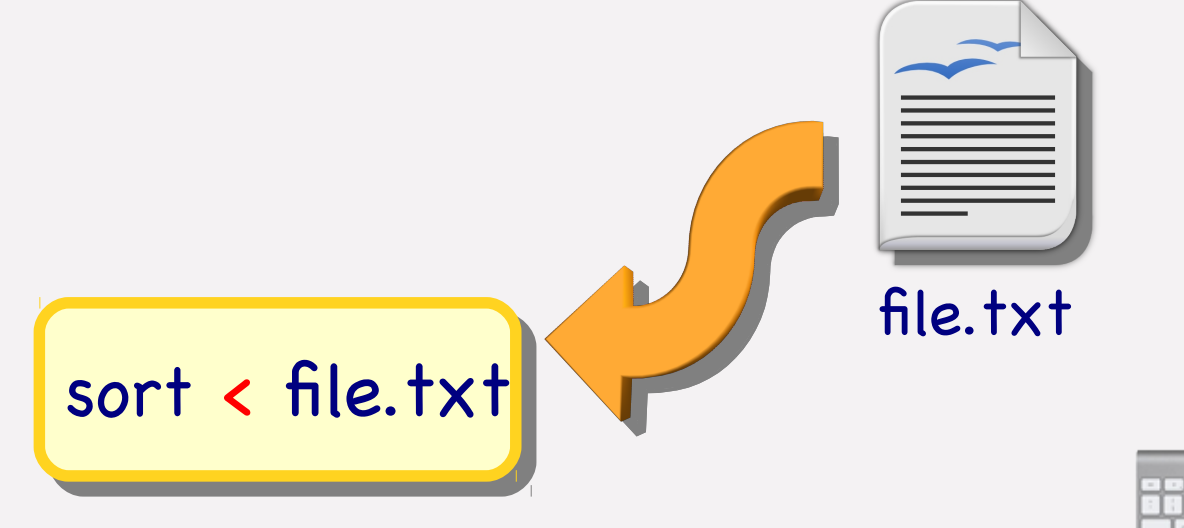

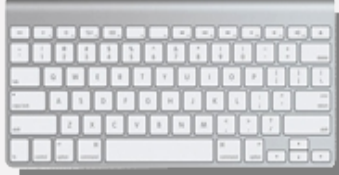

# Potenza della Ridirezione

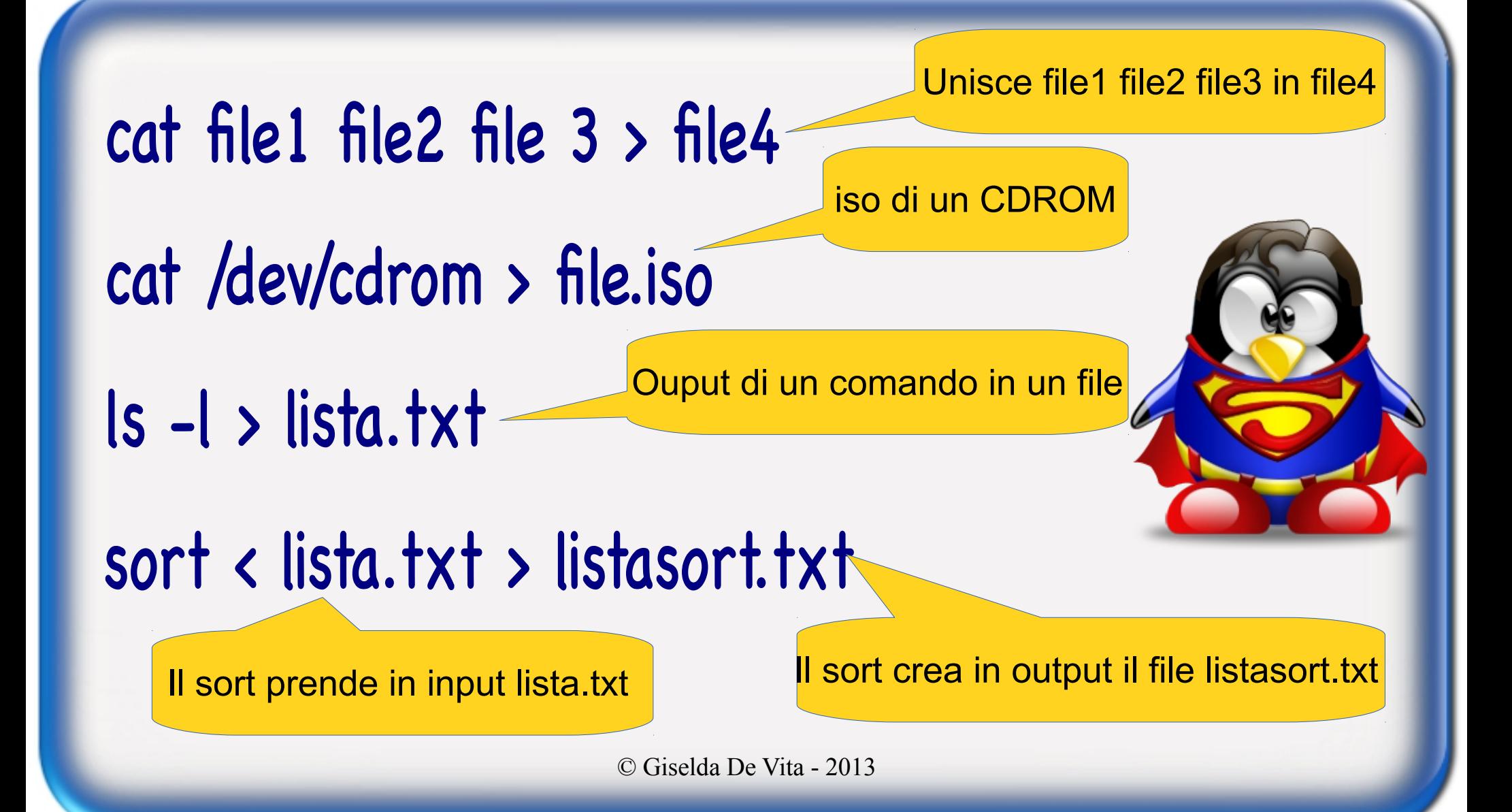

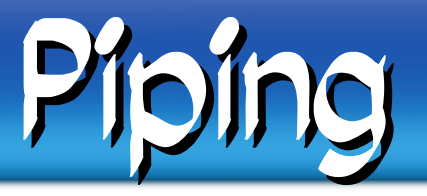

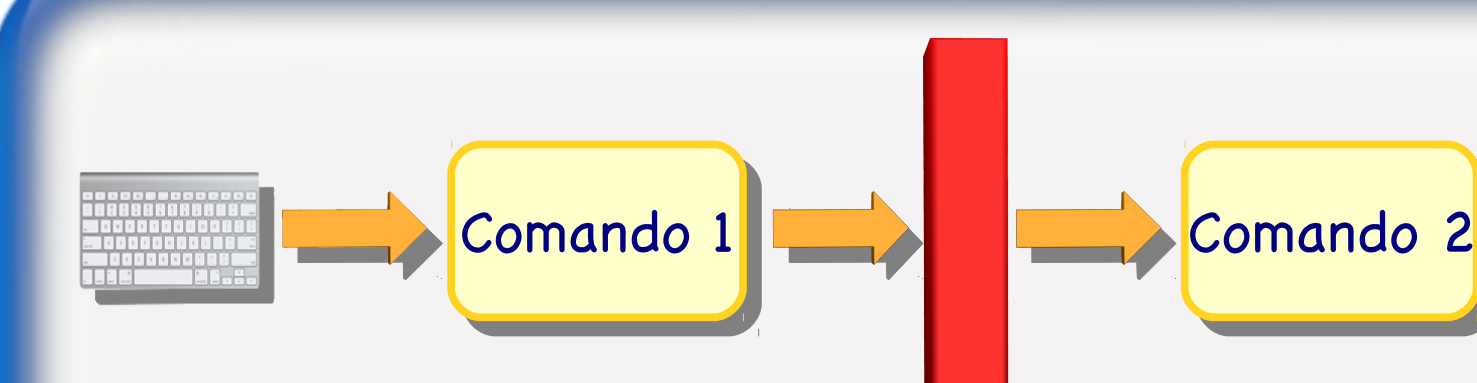

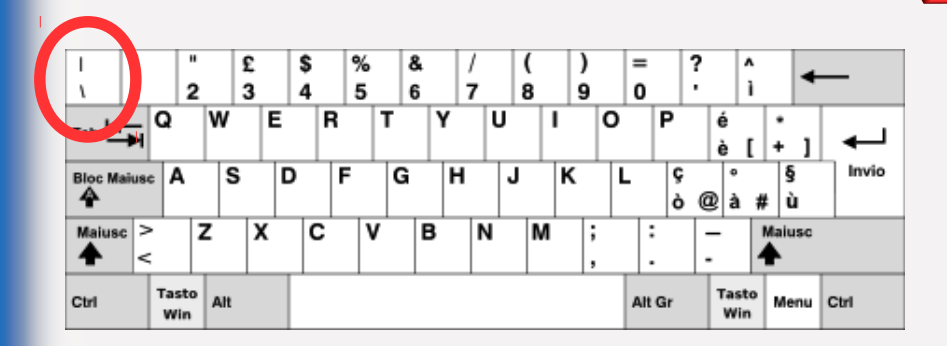

Il carattere pipe | concatena i comandi. L'output del comando 1 viene passato come input al comando 2

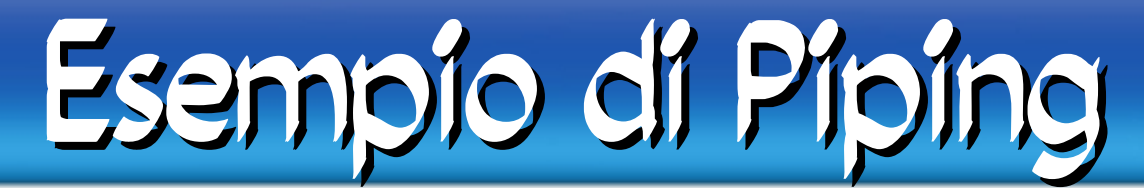

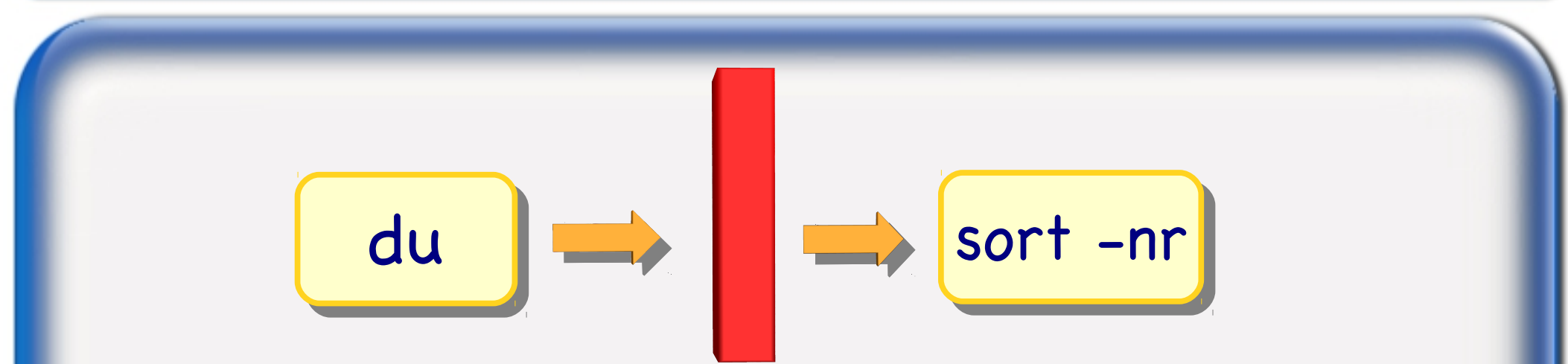

du (disk usage) mostra l'elenco di directory e lo spazio utilizzato.

L'elenco viene inviato come input al comando sort che ordina prendendo i primi caratteri numerici (n) e in ordine inverso (r)